# **Requirements management**

You can manage your systems Requirements by identifying, describing them, and then organizing in your project. The purpose of requirements management is to ensure that text-based requirements verify and meet the needs of stakeholders. The following figure illustrates the abilities of modeling Requirements in the modeling tool.

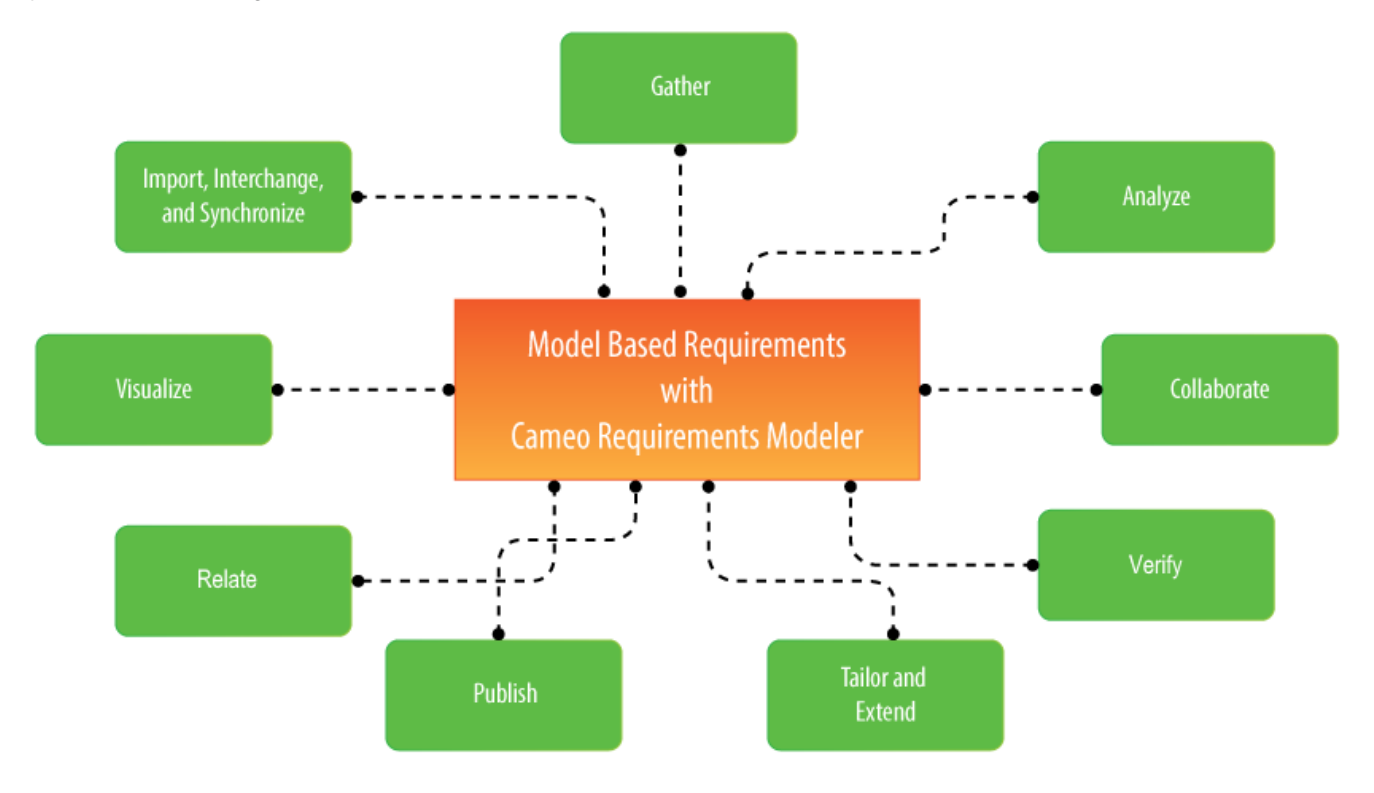

The main features of model based Requirements.

# **Gather**

Capture requirements in the Requirement Diagram and Requirements Table by creating or importing them in the modeling tool. The [Requirement Diagram](https://docs.nomagic.com/display/SYSMLP2021xR1/Requirement+Diagram) provides modeling constructs to represent text-based requirements and relate them to other modeling elements. A [Requirement Table](https://docs.nomagic.com/display/SYSMLP2021xR1/Requirement+Table) is used to type requirements into a spreadsheet-like table.

# **Import, interchange and synchronize**

Once requirements are gathered you can support them as follows:

- [Importing requirements](https://docs.nomagic.com/display/SYSMLP2021xR1/Importing+text-based+requirements) in ReqIF format from requirement management tools, like IBM DOORS 9.4 and 9.5, IBM DOORS Next Generation, PTC Integrity, Polarion, Siemens Teamcenter, and other tools.
- Importing and syncing requirements from the most commonly used formats as Comma Separated Values (CSV) and Microsoft Excel.
- Keep data synchronized in real time with IBM DOORS or Cameo Requirements+ via No Magic's Cameo DataHub.

## **Relate**

The relationships among requirements and design elements (such as SysML Blocks, Test Cases, Use Cases, etc.) creates a great value in your model. Yo u can [create relationships](https://docs.nomagic.com/display/MD2021xR1/Creating+a+relationship) such as derive, refine, satisfy, or verify directly in the [Requirement Diagram](https://docs.nomagic.com/display/SYSMLP2021xR1/Requirement+Diagram) or the [Requirement Matrices.](https://docs.nomagic.com/display/SYSMLP2021xR1/Matrices)

# **Visualize and analyze**

Requirements can be visualized in multiple predefined views:

- [Requirement Table.](https://docs.nomagic.com/display/SYSMLP2021xR1/Requirement+Table)
- [Requirement Diagram](https://docs.nomagic.com/display/SYSMLP2021xR1/Requirement+Diagram).
- [Predefined Relation Maps](https://docs.nomagic.com/display/SYSMLP2021xR1/Predefined+Relation+Maps).  $\bullet$
- [Matrices.](https://docs.nomagic.com/display/SYSMLP2021xR1/Matrices)
- $\bullet$ [Metric Tables](https://docs.nomagic.com/display/MD2021xR1/Metric+table).

The requirements analysis encompasses those tasks that determine the needs or conditions a new or altered product or project must meet. It considers the possibly conflicting requirements of the various stakeholders by analyzing, documenting, validating, and managing software or system requirements. Tr aceability - visualizing, navigating, and analyzing traces from requirements to architecture, business processes or other models related to requirements. Manage Changes with powerful traceability functionality. Validation - a facility for evaluating completeness and correctness of the models using built-in and custom validation suites. E.g. you will find not covered requirements, and it will be faster to communicate issues to other team members or fix them.

# **Collaborate**

Work on requirements in teams by using [Teamwork Cloud](https://docs.nomagic.com/display/TWCloud2021xR1) and Cameo Collaborator for Teamwork Cloud which enables effective team collaboration, change, and configuration management allow for restricting access to the project, and multisite support. Use [Suspect Links](https://docs.nomagic.com/display/MD2021xR1/Suspect+Links) to track changes in requirements, that are linked to design elements by satisfy, derive, refine or verify relationships, as well as allow tracking unlinked requirements and deprecated requirements.

# **Verify**

Having the system parameter calculated, you can verify the system requirement and give the verdict on whether it is satisfied or not. The modeling tool enables to perform this [verification automatically](https://docs.nomagic.com/display/SYSMLP2021xR1/Requirements+verification).

## **Tailor and Extend**

- Support for custom requirement types and adding custom properties for requirements.
- Validation of custom rules.
- Ability to customize existing metric suites and introduce your own.
- Customizable report templates for generating Microsoft Word, Excel, PowerPoint, or other types of documents tailored according to the requirements in your specific organization.
- Ability to customize the product so that only the frequently used functionality is visible to the end-user.
- Use OpenAPI or scripts to add additional functionality or automate repeatable modeling tasks.

# **Publish**

- Built-in Microsoft Word Requirements report for publishing full requirements documentation for communicating to non-model users, reviewing, or signing.
- Web portal for requirements projects review by stakeholders. No product installation is required to read requirements automated publishing to a web server makes up-to-date requirements available for a wide audience.
- Fully customizable report templates to fit your organization requirements for document appearance and contents.

In the following pages you can learn about:

- [Creating requirements](https://docs.nomagic.com/display/SYSMLP2021xR1/Creating+requirements)
- [Importing text-based requirements](https://docs.nomagic.com/display/SYSMLP2021xR1/Importing+text-based+requirements)
- [Requirements decomposition](https://docs.nomagic.com/display/SYSMLP2021xR1/Requirements+decomposition)
- [Requirements numbering](https://docs.nomagic.com/display/SYSMLP2021xR1/Requirements+numbering)
- [Requirements gap and coverage analysis](https://docs.nomagic.com/display/SYSMLP2021xR1/Requirements+gap+and+coverage+analysis)
- [Tracing requirement changes in Teamwork Cloud](https://docs.nomagic.com/display/SYSMLP2021xR1/Tracing+requirement+changes+in+Teamwork+Cloud)
- [Requirements verification](https://docs.nomagic.com/display/SYSMLP2021xR1/Requirements+verification)
- [Generating requirement document](https://docs.nomagic.com/display/SYSMLP2021xR1/Generating+requirement+document)
- [Requirement coverage analysis](https://docs.nomagic.com/display/SYSMLP2021xR1/Requirement+coverage+analysis)

#### **White paper**

[Requirements\\_Writing\\_in\\_SysML.pdf](https://docs.nomagic.com/download/attachments/70406723/Requirements_Writing_in_SysML.pdf?version=1&modificationDate=1507354283070&api=v2)

#### **Webinar**

[Model-Based Requirements Engineering](https://blog.nomagic.com/model-based-requirements-engineering/)